$\frac{2 \text{ adm}}{2 \text{ adm}}$ 

**Technicolor TG582n**

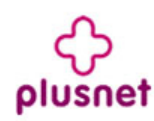

[Overview](javascript:GoAndRemember() | Details

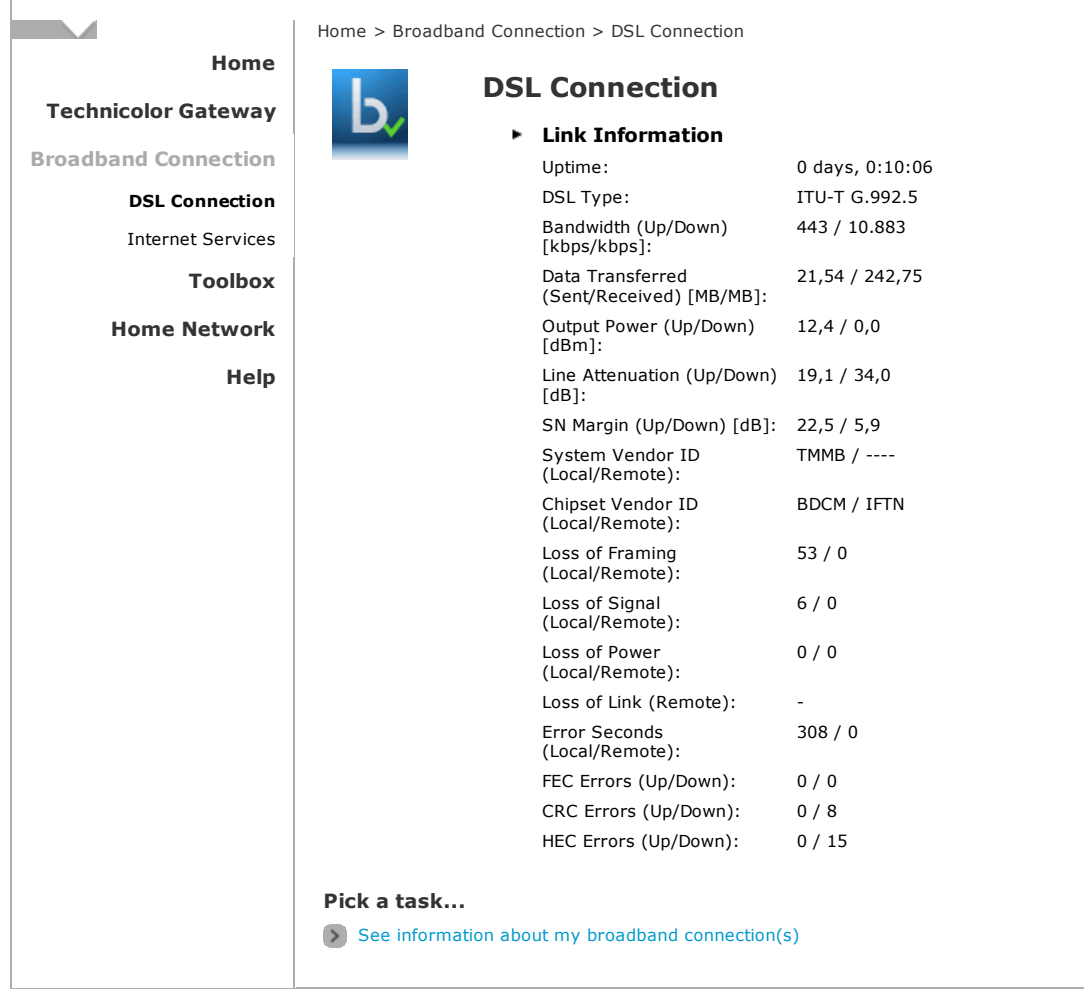